## Package 'systemPipeRdata'

September 15, 2015

Title Sample data for workflows of systemPipeR package

Version 0.99.0

Date 2015-08-01

Author Thomas Girke

Maintainer Thomas Girke <thomas.girke@ucr.edu>

- biocViews Genetics, Infrastructure, DataImport, Sequencing, RNASeq, ChIPSeq, MethylSeq, SNP, GeneExpression, Coverage, GeneSetEnrichment, Alignment, QualityControl
- Description systemPipeRdata is a helper package to generate with a single command NGS workflow templates that are indendet to be used by its parent package systemPipeR. The latter is an environment for building end-to-end analysis pipelines with automated report generation for next generation sequence (NGS) applications such as RNA-Seq, ChIP-Seq, VAR-Seq and many others. Detailed examples for using systemPipeRdata are given in systemPipeR's overview vignette.

#### Depends methods

Imports BiocGenerics

Suggests RUnit, BiocStyle, knitr, rmarkdown, systemPipeR

VignetteBuilder knitr

License Artistic-2.0

NeedsCompilation no

URL <https://github.com/tgirke/systemPipeRdata>

### R topics documented:

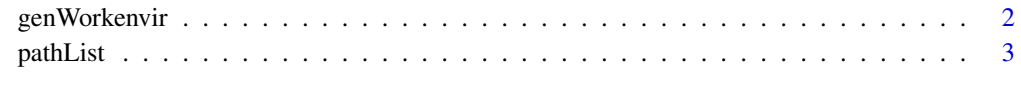

**Index** [4](#page-3-0)

#### <span id="page-1-0"></span>Description

Generates workflow templates for systemPipeR package. The template environemts contain a predifined directory structure along with run parameter files and sample data. The strucutre of the workflow templates and the sample data are described in all details in the Overview Vignette of the systemPipeR package here: http://bioconductor.org/packages/systemPipeR.

#### Usage

genWorkenvir(workflow, mydirname=NULL)

#### Arguments

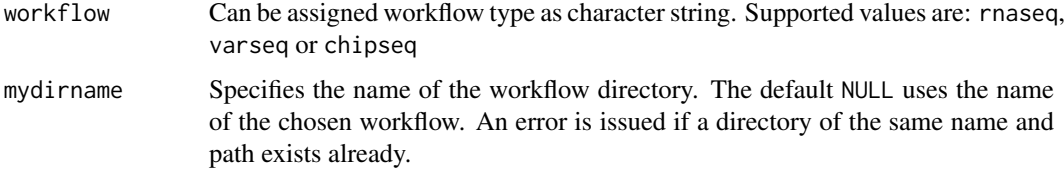

#### Value

Workflow directory containing sample data and parameter files along with the following subdirectories:

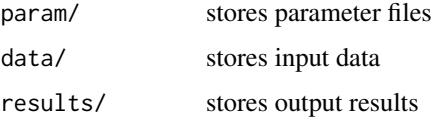

For more details, please consult the Overview Vignette (HTML) of the systemPipeR package (http://bioconductor.org/packages/systemPipeR).

#### Author(s)

Thomas Girke

#### Examples

```
## Return location of sample data
samplepaths <- pathList()
## Not run:
## Generate varseq workflow environment
genWorkenvir(workflow="varseq", mydirname=NULL)
setwd("varseq")
```
## End(Not run)

<span id="page-2-0"></span>

#### Description

Function to return paths to sample data provided by sytemPipeRdata package.

#### Usage

pathList()

#### Value

list

#### Author(s)

Thomas Girke

#### Examples

samplepaths <- pathList()

# <span id="page-3-0"></span>Index

#### ∗Topic utilities

genWorkenvir, [2](#page-1-0) pathList, [3](#page-2-0)

genWorkenvir, [2](#page-1-0)

pathList, [3](#page-2-0)